## **TrueType Changer Crack [Updated]**

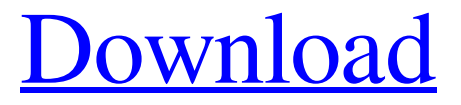

### **TrueType Changer Crack With License Key Download For PC [2022-Latest]**

■ Turn any binary file into an executable! ■ Great for hacking a lot of things. ■ Backup software will include useless files. <sup>2</sup> Screenshots: How to: <sup>2</sup> Download the TrueType Changer Product Key, extract it, and run it. **I** Next you will see a list of the extensions that are found in the tool. Select the extensions that you wish to change to.exe files.  $\mathbb{Z}$  Click the 'Execute' button.  $\mathbb{Z}$  As soon as you click 'Execute' the file will have a new extension. Disclaimer: ■ You might void your operating system and ruin your system if you do not have enough knowledge about what you are doing. <sup>[2]</sup> TrueType Changer Crack Free Download does not require administrator privileges to operate, but you need to be careful and select the file that you want to execute.  $\mathbb{Z}$  The use of this tool is prohibited to all people who are under 18 years old. **I** This tool is only for entertainment purposes. Note: TrueType Changer is free, but some of the tools listed in this category of the website have different price and may require additional payment. Verification of our tool:  $[$ ] Tool's been tested with 5 different operating systems:  $[$ ] Microsoft Windows Vista Home Premium Service Pack 1 <sup>[2]</sup> Microsoft Windows XP Professional SP2 ■ Microsoft Windows XP Service Pack 2 (SP1 and SP2) ■ Microsoft Windows 7 (Professional and Ultimate) **<u></u>Microsoft Windows 8.1 (Professional and Enterprise)** *D* Microsoft Windows Server 2008 Service Pack 1 **a** Microsoft Windows Server 2003 Service Pack 2 (SP2, SP1 and SP) **a** Microsoft Windows 2000 Service Pack 3 and Service Pack 4 (SP3, SP4, SP2, SP1)  $\overline{?}$  Microsoft Windows ME (SP4) <sup>®</sup> Microsoft Windows 98 (SP2, SP1) <sup>®</sup> Microsoft Windows 95 (SP2, SP1) <sup>®</sup> Microsoft Windows NT 4.0 (SP2, SP2, SP1, and SP)  $\boxed{2}$  Microsoft Windows 2000 Professional (SP1, SP, and SP2) <sup>[2]</sup> Microsoft Windows 2000 Professional Multilanguage Edition

#### **TrueType Changer With Product Key For Windows**

■ Converts any TrueType font in a ZIP, RAR or EXE to the equivalent TrueType font using FreeType You can also have any TrueType font in a ZIP, RAR or EXE converted to a PNG format which can be stored on any floppy disk. System Requirements: 2 Windows 95/98/NT/2000/XP 2 1 GHz Processor ■ 6 GB RAM ■ Free Disk Space of 5.5 GB on the source drive and at least 4 MB of free disk space on the target drive If you need to make a fake WEB site for your (R)OID and add contact form for your fake contact, you need to search for links like.. 1. Google for Web hosting provider 2. And then search for contact form and Web site generator. (SEO) 3. Search for Mailing software 4. Then search for contact form. ... and install them. Extra: Set your default Search Engine. Don't ask me how! :P UPDATE: If you do not know how to search for your search engine - come to this page and search for Google.com, click any link for your search engine.Dose-response studies in BALB/c mice with a new class of anticancer drugs, arylamino-esters of p-azidosalicylic acid. The new class of anticancer drugs, arylamino-esters of p-azidosalicylic acid (p-ASA) has been studied for antitumor activity in terms of dose-response relationships using a subcutaneous transplantable murine tumor, MG sarcoma. The basic compound, p-ASA, when administered subcutaneously in DMSO by a direct injection into the tumor, causes a reduction in tumor growth at doses ranging from 5 to 20 mg/kg. The duration of drug treatment needed for a significant dose-response relationship is 2 weeks. The highest active dose, i.e. 20 mg/kg, must be administered every other day during the first week of treatment for an effect in

terms of tumor growth. During the second and third week of treatment, the lower doses (5 and 10 mg/kg) are effective in the treatment of the tumor, but the antitumor effect diminishes quickly after the third week, indicating that the reversal of the growth-inhibitory action 09e8f5149f

## **TrueType Changer With Keygen For Windows**

■ This tool allows you to change the TrueType of the file to: ■ EXE ■ ZIP ■ RAR ■ Remove TrueType All you will need to do is to select the file you want to modify, specify the new extension, then press 'Execute.' TrueType Changer Requirements:  $\mathbb{Z}$  Microsoft.NET Framework  $\mathbb{Z}$  All TrueType changers are stand-alone applications <sup>[2]</sup> TrueType changers have to be registered on TrueType Changer Registration Tool. The registration can be done with this tool, just link it with the TrueType Changer and click on "Register". *M* If your application writes files with TrueType Changer extension, or the TrueType Changer icon is visible, then check your program, if it can read.ttf files. <sup>2</sup> If it can read.ttf files, try to use it, otherwise, find another solution.  $\mathbb{Z}$  If you want to check the registration of the TrueType Changer, just link it with the TrueType Changer Registration Tool and click on "Unregister". [7] If your application writes files with TrueType Changer extension, or the TrueType Changer icon is visible, then check your program, if it can read.ttf files. *a* If it can read.ttf files, try to use it, otherwise, find another solution. <sup>2</sup> If your application wants to write files with TrueType Changer extension, or the TrueType Changer icon is visible, then you don't need to check anything, because the TrueType Changer Registration Tool takes care of it.Q: In my setup, background image css is not working well I want to display an image based on the size of the screen. what i did so far: displayed image must be in the center of the view should be scaled by the size of the view what i didn't accomplish: image should appear with the top and bottom image shouldn't stretch across the full width of the view image should have an absolute z-index: it should be placed behind the whole screen the image should stay in the center but when the view is scaled, the image should stay in the center [![enter image description here][1]][1] A:

## **What's New in the TrueType Changer?**

■ Performs a file signature scanning based on the file type. ■ TrueType on the file extension (or other file characteristics) is checked to determine the extension as either RAR (Compressed), ZIP (Encrypted), EXE (Executable), or TAR (Archived). If the file extension is matched with a known file format, a new extension is added with the TrueType (if known) removed to make the extension match the specific file format. *a* TrueType on the file extension can be checked by matching the file extension to file types or extensions.  $\mathbb{R}$  TrueType on the file extension can be checked by matching the file extension to file types or extensions. **I** TrueType on the file extension can be checked by matching the file extension to file types or extensions.  $\mathbb{Z}$  TrueType on the file extension can be checked by matching the file extension to file types or extensions. <sup>7</sup> TrueType on the file extension can be checked by matching the file extension to file types or extensions. **The Type on the file** extension can be checked by matching the file extension to file types or extensions. **A** TrueType on the file extension can be checked by matching the file extension to file types or extensions. <sup>7</sup> TrueType on the file extension can be checked by matching the file extension to file types or extensions.  $\mathbb{Z}$ TrueType on the file extension can be checked by matching the file extension to file types or extensions.  $\mathbb{R}$  TrueType on the file extension can be checked by matching the file extension to file types or extensions.  $\mathbb{Z}$  TrueType on the file extension can be checked by matching the file extension to file types or extensions.  $\mathbb{Z}$  TrueType on the file extension can be checked by matching the file extension to file types or extensions. <sup>2</sup> TrueType on the file extension can be checked by matching the file extension to file types or extensions.  $\boxed{?}$  TrueType on the file extension can be checked by matching the file extension to file types or extensions.  $\mathbb{Z}$  TrueType on the file extension can be checked by matching the file extension to file types or extensions. <sup>7</sup> TrueType on the file extension can be checked by matching the file extension to file types or extensions.  $\mathbb{Z}$  TrueType on the file extension can be checked by matching the file extension to file types or extensions. <sup>[2]</sup>

# **System Requirements:**

A Windows operating system Internet Explorer 10 Internet Explorer 11 Internet Explorer 12 For best experience with Chrome and Firefox Recommendations: Gamepad support is required for the game. Gamepad support is recommended for the game. If playing using keyboard and mouse: - Use a highend mouse like a Razer DeathAdder or Logitech G600 - Controller support is required for the game. - Controller support is recommended for the game. Note: Keyboard/mouse and controller support

<https://www.ponuda24.com/snaptimer-portable-crack-full-product-key-free-for-pc/> [https://www.la-pam.nl/wp-content/uploads/2022/06/Auto\\_Net\\_Disconnector.pdf](https://www.la-pam.nl/wp-content/uploads/2022/06/Auto_Net_Disconnector.pdf) [https://talkotive.com/upload/files/2022/06/eOVkVP1MK3p2pEBj5262\\_08\\_5031bf6bb68dc1c6493fb](https://talkotive.com/upload/files/2022/06/eOVkVP1MK3p2pEBj5262_08_5031bf6bb68dc1c6493fb5c57984146a_file.pdf) [5c57984146a\\_file.pdf](https://talkotive.com/upload/files/2022/06/eOVkVP1MK3p2pEBj5262_08_5031bf6bb68dc1c6493fb5c57984146a_file.pdf) [https://hamshack.ca/wp-content/uploads/2022/06/Samsung\\_Flow.pdf](https://hamshack.ca/wp-content/uploads/2022/06/Samsung_Flow.pdf) <http://bonnethotelsurabaya.com/?p=5403> <https://rastaan.com/ecspython-free-download/> [https://lll.dlxyjf.com/upload/files/2022/06/lW5cU6bI6F85XwyqtldJ\\_08\\_4b2007f546a1de8fb379786b](https://lll.dlxyjf.com/upload/files/2022/06/lW5cU6bI6F85XwyqtldJ_08_4b2007f546a1de8fb379786bee9493c4_file.pdf) [ee9493c4\\_file.pdf](https://lll.dlxyjf.com/upload/files/2022/06/lW5cU6bI6F85XwyqtldJ_08_4b2007f546a1de8fb379786bee9493c4_file.pdf) <https://lannews.net/advert/html-book-maker-crack-activation-key-download-latest/> <http://sturgeonlakedev.ca/2022/06/08/rc-paymentstracker-crack-with-product-key-march-2022/> <http://www.ndvadvisers.com/phpeditoride-free-win-mac-2022-new/> [https://ihunt.social/upload/files/2022/06/DzybcwxMgoewuJvS9kCl\\_08\\_5031bf6bb68dc1c6493fb5c57](https://ihunt.social/upload/files/2022/06/DzybcwxMgoewuJvS9kCl_08_5031bf6bb68dc1c6493fb5c57984146a_file.pdf) [984146a\\_file.pdf](https://ihunt.social/upload/files/2022/06/DzybcwxMgoewuJvS9kCl_08_5031bf6bb68dc1c6493fb5c57984146a_file.pdf) [http://www.sparepartsdiesel.com/upload/files/2022/06/8KTPz7UQ7IsEsf2YqjA2\\_08\\_4b2007f546a1d](http://www.sparepartsdiesel.com/upload/files/2022/06/8KTPz7UQ7IsEsf2YqjA2_08_4b2007f546a1de8fb379786bee9493c4_file.pdf) [e8fb379786bee9493c4\\_file.pdf](http://www.sparepartsdiesel.com/upload/files/2022/06/8KTPz7UQ7IsEsf2YqjA2_08_4b2007f546a1de8fb379786bee9493c4_file.pdf) <https://bymariahaugland.com/2022/06/08/surf-and-write-crack-for-pc/> [http://humlog.social/upload/files/2022/06/8FdyqA8Z7hTOQ3Ay87Yl\\_08\\_5031bf6bb68dc1c6493fb5](http://humlog.social/upload/files/2022/06/8FdyqA8Z7hTOQ3Ay87Yl_08_5031bf6bb68dc1c6493fb5c57984146a_file.pdf) c57984146a file.pdf <http://thingsforfitness.com/wp-content/uploads/2022/06/pelhhut.pdf> [https://bhogya.online/wp-content/uploads/2022/06/Quebecsoft\\_Color\\_Detector.pdf](https://bhogya.online/wp-content/uploads/2022/06/Quebecsoft_Color_Detector.pdf) <https://ourlittlelab.com/meeting-timer-pro-1-6-1-crack-pc-windows/>

<https://ergotherapie-wahmkow.de/anytoiso-portable-crack-activator/>

<https://sarahebott.org/bpm-hertz-converter-crack-free/>

<https://bnbeasy.it/?p=5350>